# Package 'nestedcv'

September 10, 2022

<span id="page-0-0"></span>Title Nested Cross-Validation with 'glmnet' and 'caret'

Version 0.3.0

Maintainer Myles Lewis <myles.lewis@qmul.ac.uk>

#### **Description**

Implements nested k\*l-fold cross-validation for lasso and elastic-net regularised linear models via the 'glmnet' package and other machine learning models via the 'caret' package. Crossvalidation of 'glmnet' alpha mixing parameter and embedded fast filter functions for feature selection are provided. Described as double cross-validation by Stone (1977) [<doi:10.1111/j.2517-](https://doi.org/10.1111/j.2517-6161.1977.tb01603.x) [6161.1977.tb01603.x>](https://doi.org/10.1111/j.2517-6161.1977.tb01603.x). Also implemented is a method using outer CV to measure unbiased model performance metrics when fitting Bayesian linear and logistic regression shrinkage models using the horseshoe prior over parameters to encourage a sparse model as de-scribed by Piironen & Vehtari (2017) [<doi:10.1214/17-EJS1337SI>](https://doi.org/10.1214/17-EJS1337SI).

Language en-gb

License MIT + file LICENSE

Encoding UTF-8

Imports Boruta, caret, CORElearn, data.table, ggplot2, glmnet, hsstan, matrixTests, methods, parallel, pROC, randomForest, RcppEigen, Rfast, rlang

RoxygenNote 7.2.1

Suggests mda, rmarkdown, knitr

VignetteBuilder knitr

#### NeedsCompilation no

Author Myles Lewis [aut, cre] (<<https://orcid.org/0000-0001-9365-5345>>), Athina Spiliopoulou [aut] (<<https://orcid.org/0000-0002-5929-6585>>), Katriona Goldmann [aut] (<<https://orcid.org/0000-0002-9073-6323>>)

Repository CRAN

Date/Publication 2022-09-10 21:50:02 UTC

# R topics documented:

anova\_filter . . . . . . . . . . . . . . . . . . . . . . . . . . . . . . . . . . . . . . . . . [2](#page-1-0)

<span id="page-1-0"></span>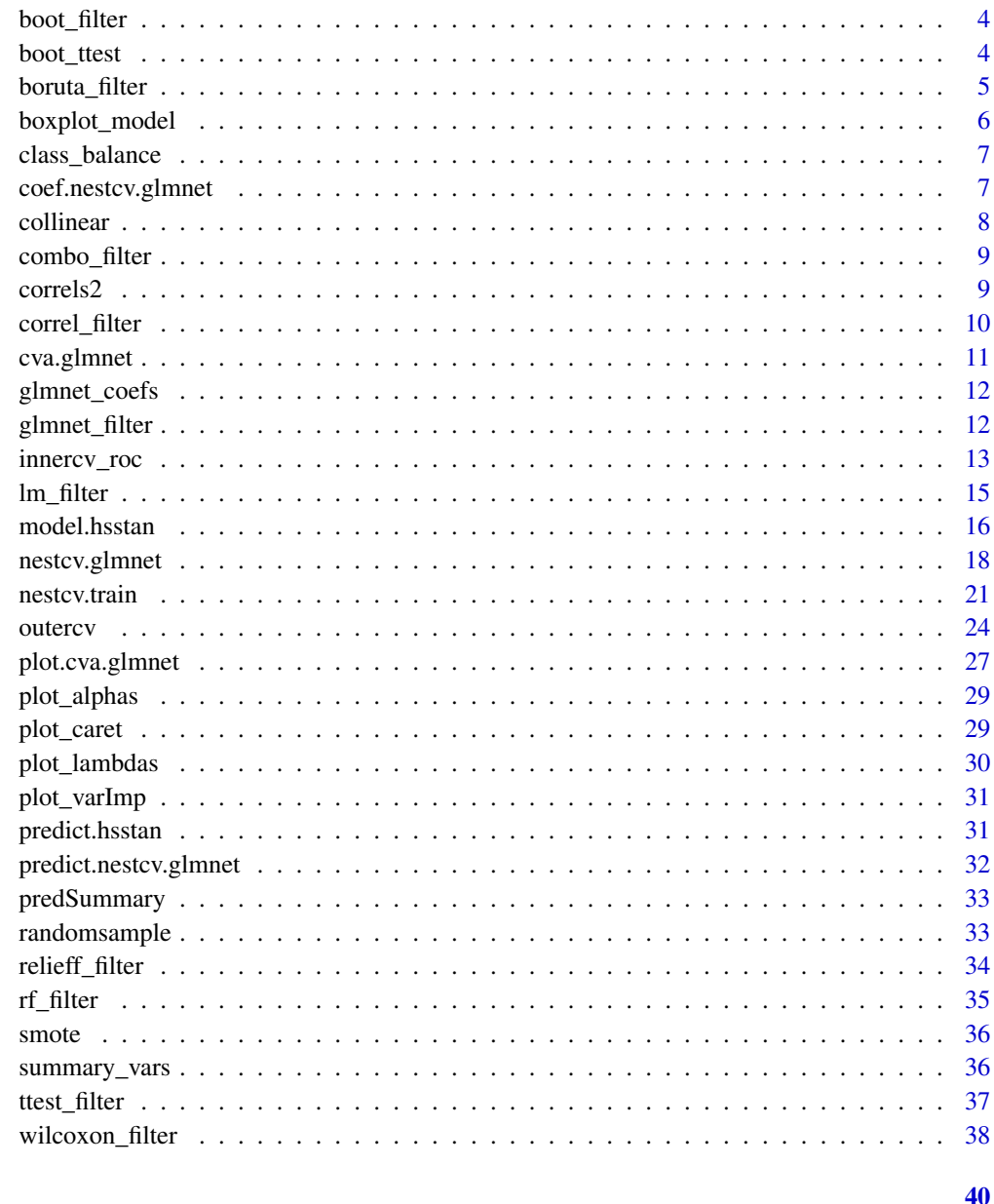

# **Index**

<span id="page-1-1"></span>ANOVA filter anova\_filter

# Description

Simple univariate filter using anova (Welch's F-test) using the Rfast package for speed.

# <span id="page-2-0"></span>anova\_filter 3

# Usage

```
anova_filter(
 y,
 x,
 force_vars = NULL,
 nfilter = NULL,
 p_{cutoff} = 0.05,
 rsq_cutoff = NULL,
  type = c("index", "names", "full")
\lambda
```
#### Arguments

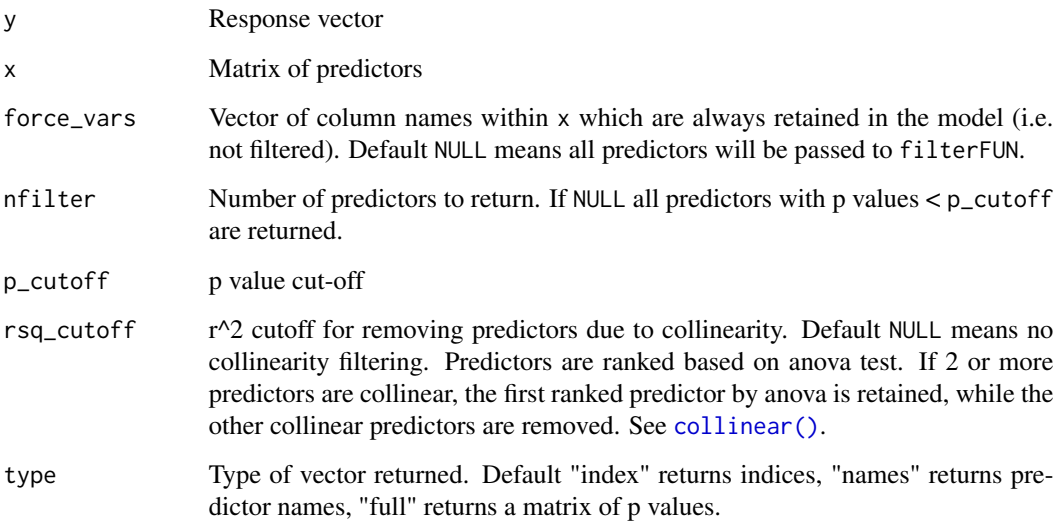

# Value

Integer vector of indices of filtered parameters (type = "index") or character vector of names (type = "names") of filtered parameters. If type is "full" full output from [Rfast::ftests](#page-0-0) is returned.

# Examples

```
data(iris)
dt <- iris[, 1:4]
y3 <- iris[, 5]
anova_filter(y3, dt) # returns index of filtered predictors
anova_filter(y3, dt, type = "full") # shows names of predictors
anova_filter(y3, dt, type = "name") # full results table
```
<span id="page-3-2"></span><span id="page-3-0"></span>

#### Description

Randomly samples predictors and averages the ranking to give an ensemble measure of predictor variable importance.

#### Usage

boot\_filter(y, x, filterFUN,  $B = 50$ , nfilter = NULL, type = "index", ...)

#### Arguments

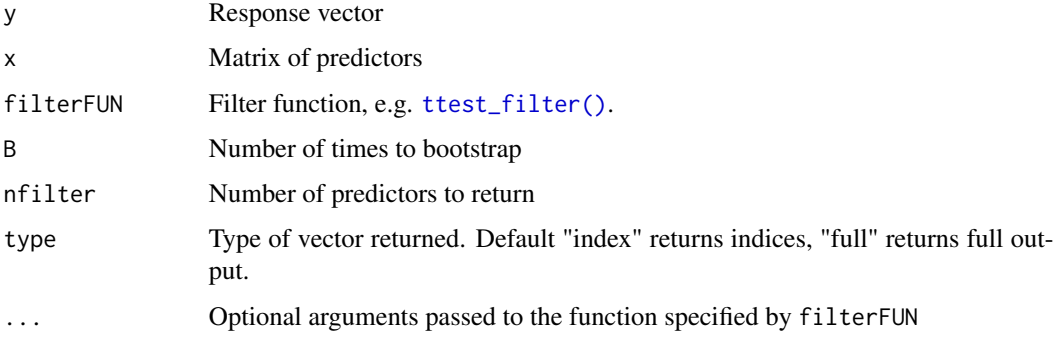

#### Value

Integer vector of indices of filtered parameters (type = "index") or if type = "full" a matrix of rankings from each bootstrap is returned.

#### See Also

[boot\\_ttest\(\)](#page-3-1)

<span id="page-3-1"></span>boot\_ttest *Bootstrap univariate filters*

# Description

Randomly samples predictors and averages the ranking from filtering functions including [ttest\\_filter\(\)](#page-36-1), [wilcoxon\\_filter\(\)](#page-37-1), [anova\\_filter\(\)](#page-1-1), [correl\\_filter\(\)](#page-9-1) and [lm\\_filter\(\)](#page-14-1) to give an ensemble measure of best predictors by repeated random sampling subjected to a statistical test.

# <span id="page-4-0"></span>boruta\_filter 5

#### Usage

boot\_ttest(y, x, B =  $50, ...$ ) boot\_wilcoxon(y, x,  $B = 50, ...$ ) boot\_anova(y, x, B =  $50, ...$ ) boot\_correl(y,  $x, B = 50, ...$ ) boot\_lm(y, x, B = 50,  $\ldots$ )

# Arguments

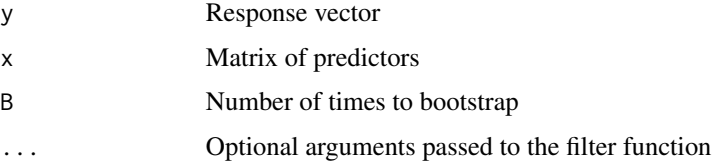

# Value

Integer vector of indices of filtered parameters (type = "index"), or if type = "full", a matrix of rankings from each bootstrap is returned.

# See Also

```
ttest_filter(), wilcoxon_filter(), anova_filter(), correl_filter(), lm_filter() and
boot_filter()
```
boruta\_filter *Boruta filter*

#### Description

Filter using Boruta algorithm.

#### Usage

```
boruta_filter(
  y,
  x,
  select = c("Confirmed", "Tentative"),
  type = c("index", "names", "full"),
  ...
\mathcal{L}
```
#### <span id="page-5-0"></span>Arguments

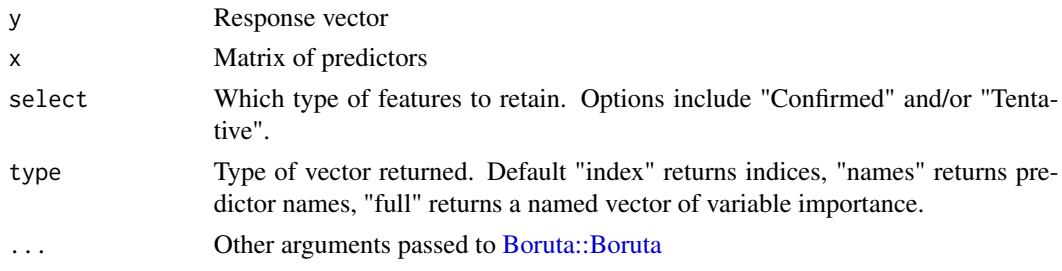

#### Details

Boruta works differently from other filters in that it does not rank variables by variable importance, but tries to determine relevant features and divides features into Rejected, Tentative or Confirmed.

# Value

Integer vector of indices of filtered parameters (type = "index") or character vector of names (type = "names") of filtered parameters. If type is "full" full output from Boruta is returned.

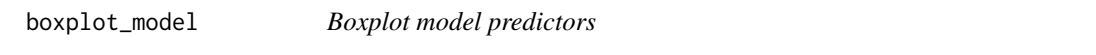

#### Description

Boxplots to show range of model predictors to identify exceptional predictors with excessively low or high values.

# Usage

```
boxplot_model(x, data, scheme = NULL, platete = "Dark 3", ...)
```
# Arguments

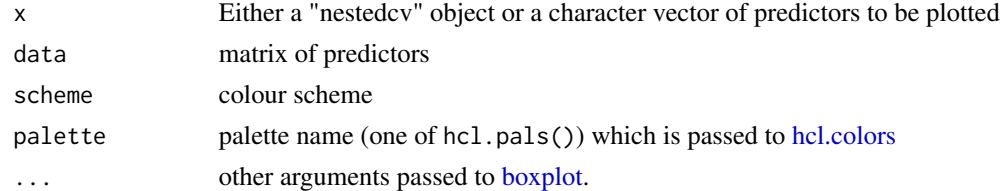

# Value

No return value

#### Author(s)

Myles Lewis

# <span id="page-6-0"></span>class\_balance 7

#### See Also

[nestcv.glmnet](#page-17-1)

#### class\_balance *Check class balance in training folds*

# Description

Check class balance in training folds

#### Usage

class\_balance(object)

## S3 method for class 'nestcv.glmnet' class\_balance(object)

## S3 method for class 'nestcv.train' class\_balance(object)

## S3 method for class 'outercv' class\_balance(object)

# Arguments

object Object of class nestedcv.glmnet, nestcv.train or outercv

#### Value

Invisibly a table of the response classes in the training folds

coef.nestcv.glmnet *Extract coefficients from nestcv.glmnet object*

# Description

Extracts coefficients from the final fit of a "nestcv.glmnet" object.

# Usage

```
## S3 method for class 'nestcv.glmnet'
coef(object, s = object$final_param["lambda"], ...)
```
# <span id="page-7-0"></span>Arguments

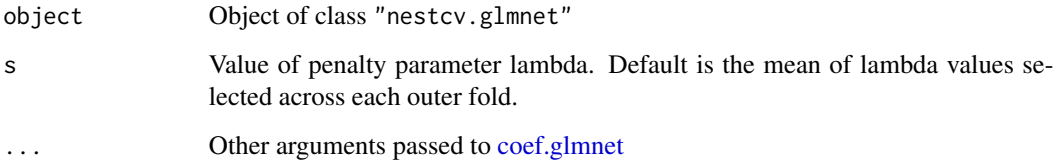

# Value

Vector or list of coefficients ordered with the intercept first, followed by highest absolute value to lowest.

<span id="page-7-1"></span>collinear *Filter to reduce collinearity in predictors*

# Description

This function identifies predictors with r^2 above a given cut-off and produces an index of predictors to be removed. The function takes a matrix or data.frame of predictors, and the columns need to be ordered in terms of importance - first column of any pair that are correlated is retained and subsequent columns which correlate above the cut-off are flagged for removal.

#### Usage

collinear(x,  $rsq_cutoff = 0.9$ , verbose =  $FALSE$ )

# Arguments

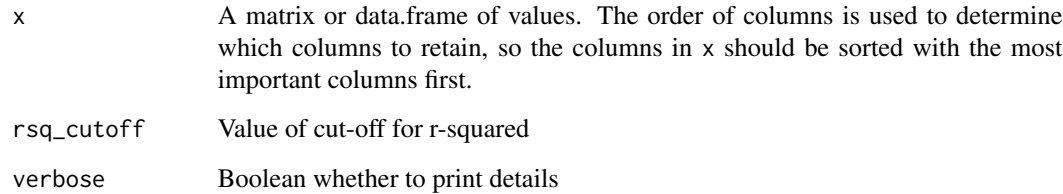

#### Value

Integer vector of the indices of columns in x to remove due to collinearity

<span id="page-8-0"></span>combo\_filter *Combo filter*

#### Description

Filter combining univariate (t-test or anova) filtering and reliefF filtering in equal measure.

#### Usage

combo\_filter(y, x, nfilter, type = c("index", "names", "full"), ...)

#### Arguments

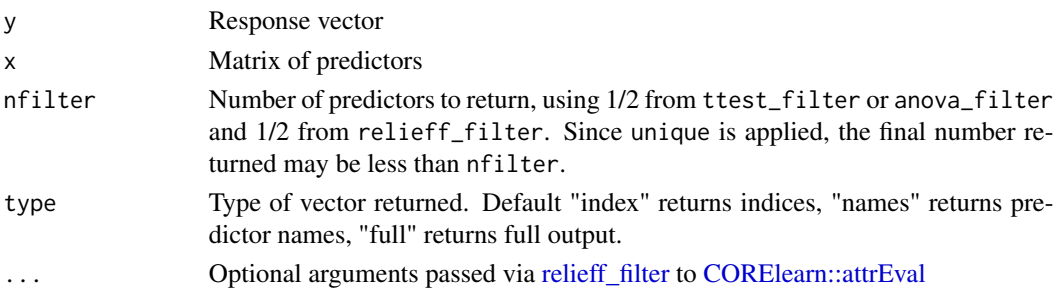

#### Value

Integer vector of indices of filtered parameters (type = "index") or character vector of names (type = "names") of filtered parameters. If type is "full" a list containing full outputs from either [ttest\\_filter](#page-36-1) or [anova\\_filter](#page-1-1) and [relieff\\_filter](#page-33-1) is returned.

correls2 *Correlation between a vector and a matrix*

#### Description

Fast Pearson/Spearman correlation where y is vector, x is matrix, adapted from [stats::cor.test.](#page-0-0)

# Usage

```
correls2(y, x, method = "pearson", use = "complete.obs")
```
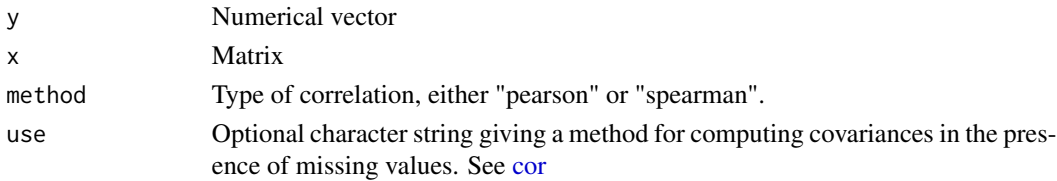

#### Details

For speed, p-values for Spearman's test are computed by asymptotic t approximation, equivalent to [cor.test](#page-0-0) with exact = FALSE.

#### Value

Matrix with columns containing the correlation statistic, either Pearson r or Spearman rho, and p-values for each column of x correlated against vector y

<span id="page-9-1"></span>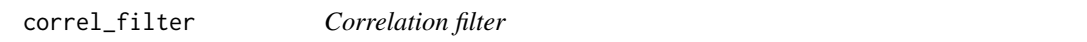

# Description

Filter using correlation (Pearson or Spearman) for ranking variables.

# Usage

```
correl_filter(
 y,
 x,
  force_vars = NULL,
 nfilter = NULL,
 p_{cutoff} = 0.05,
 method = "pearson",
  type = c("index", "names", "full"),
  ...
)
```
#### Arguments

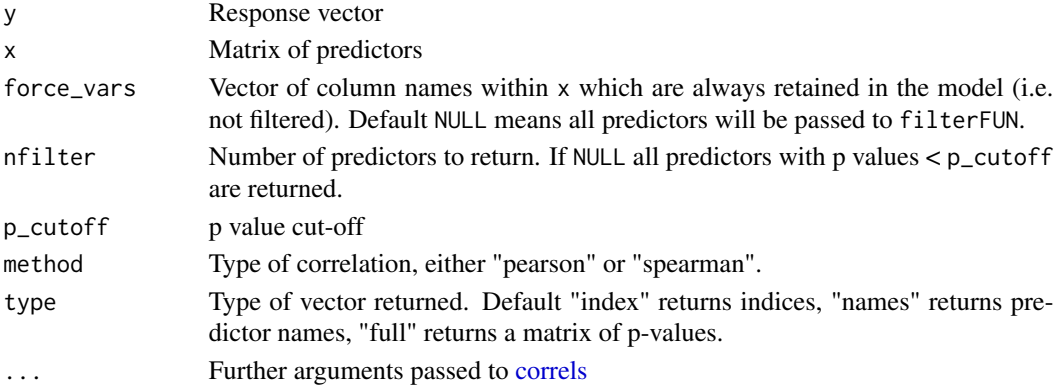

# Value

Integer vector of indices of filtered parameters (type = "index") or character vector of names (type = "names") of filtered parameters. If type is "full" full output from [correls](#page-0-0) is returned.

<span id="page-9-0"></span>

<span id="page-10-0"></span>

# Description

Performs k-fold cross-validation for glmnet, including alpha mixing parameter.

# Usage

```
cva.glmnet(x, y, nfolds = 10, alphaSet = seq(0.1, 1, 0.1), ...)
```
# Arguments

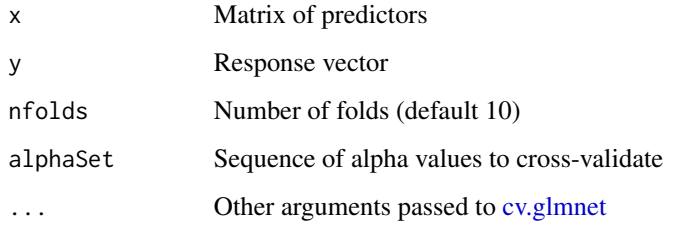

# Value

Object of S3 class "cva.glmnet", which is a list of the cv.glmnet objects for each value of alpha and alphaSet.

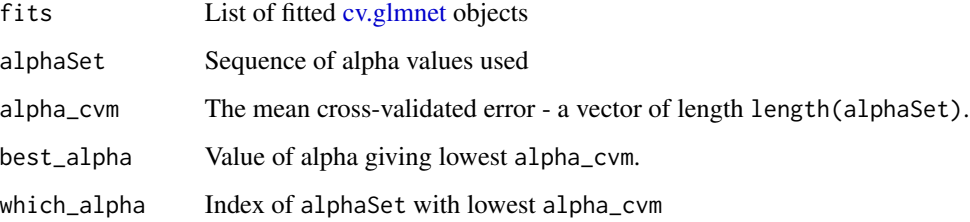

# Author(s)

Myles Lewis

# See Also

[cv.glmnet,](#page-0-0) [glmnet](#page-0-0)

<span id="page-11-0"></span>

# Description

Convenience function for retrieving coefficients from a [cv.glmnet](#page-0-0) model at a specified lambda. Sparsity is removed and non-intercept coefficients are ranked by absolute value.

#### Usage

glmnet\_coefs(fit, s, ...)

#### Arguments

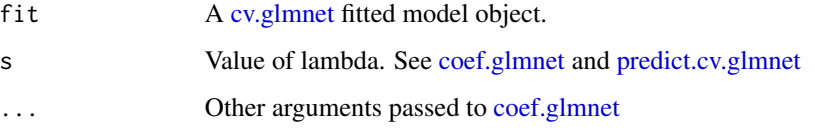

# Value

Vector or list of coefficients ordered with the intercept first, followed by highest absolute value to lowest.

glmnet\_filter *glmnet filter*

# Description

Filter using properties of elastic net regression using glmnet to calculate variable importance.

# Usage

```
glmnet_filter(
  y,
  x,
  nfilter = NULL,
  method = c("mean", "nonzero"),
  type = c("index", "names", "full"),
  ...
\mathcal{L}
```
# <span id="page-12-0"></span>innercv\_roc 13

#### **Arguments**

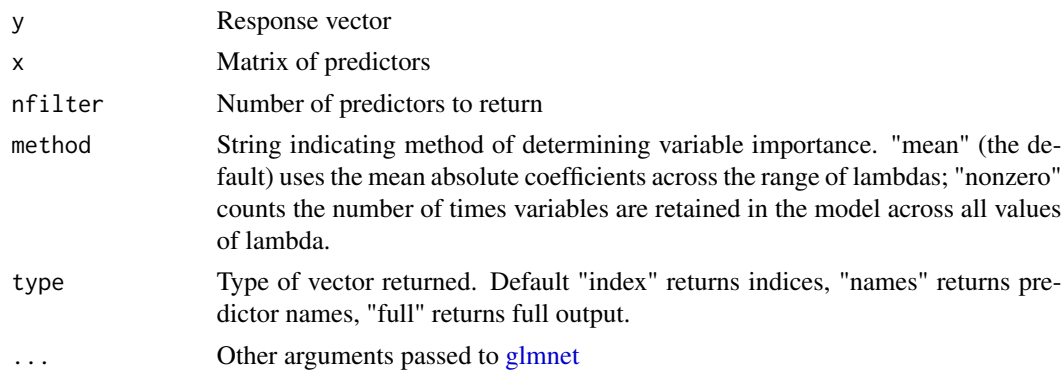

# Details

The glmnet elastic net mixing parameter alpha can be varied to include a larger number of predictors. Default alpha = 1 is pure LASSO, resulting in greatest sparsity, while alpha = 0 is pure ridge regression, retaining all predictors in the regression model. Note, the family argument is commonly needed, see [glmnet.](#page-0-0)

# Value

Integer vector of indices of filtered parameters (type = "index") or character vector of names (type = "names") of filtered parameters. If type is "full" a named vector of variable importance is returned.

# See Also

[glmnet](#page-0-0)

innercv\_roc *Build ROC curve from left-out folds from inner CV*

#### Description

Build ROC (receiver operating characteristic) curve from left-out folds from inner CV. Object can be plotted using plot() or passed to functions [auc\(\)](#page-0-0) etc.

#### Usage

```
innercv_roc(x, ...)
## S3 method for class 'nestcv.glmnet'
innercv\_roc(x, direction = "&lt", ...)## S3 method for class 'nestcv.train'
innercv\_roc(x, direction = "<", ...)
```
#### <span id="page-13-0"></span>**Arguments**

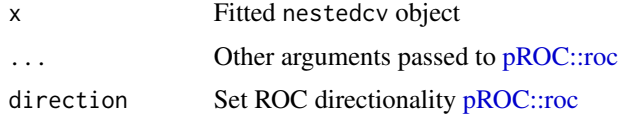

#### Value

"roc" object, see [pROC::roc](#page-0-0)

#### Examples

```
## Example binary classification problem with P >> n
x \le matrix(rnorm(150 \star 2e+04), 150, 2e+04) # predictors
y \le factor(rbinom(150, 1, 0.5)) # binary response
## Partition data into 2/3 training set, 1/3 test set
trainSet <- caret::createDataPartition(y, p = 0.66, list = FALSE)
## t-test filter using whole dataset
filt \le ttest_filter(y, x, nfilter = 100)
filx <- x[, filt]
## Train glmnet on training set only using filtered predictor matrix
library(glmnet)
fit <- cv.glmnet(filx[trainSet, ], y[trainSet], family = "binomial")
plot(fit)
## Predict response on test partition
predy <- predict(fit, newx = filx[-trainSet, ], s = "lambda.min", type = "class")
predy <- as.vector(predy)
predyp <- predict(fit, newx = filx[-trainSet, ], s = "lambda.min", type = "response")
predyp <- as.vector(predyp)
output <- data.frame(testy = y[-trainSet], predy = predy, predyp = predyp)
## Results on test partition
## shows bias since univariate filtering was applied to whole dataset
predSummary(output)
## Nested CV
fit2 <- nestcv.glmnet(y, x, family = "binomial", alphaSet = 1,
                      filterFUN = ttest_filter,
                      filter_options = list(nfilter = 100))
summary(fit2)
## ROC plots
library(pROC)
testroc <- roc(output$testy, output$predyp, direction = "<")
inroc <- innercv_roc(fit2)
plot(fit2$roc)
lines(inroc, col = 'blue')
```

```
lines(testroc, col = 'red')
legend('bottomright', legend = c("Nested CV", "Left-out inner CV folds",
                                  "Test partition, non-nested filtering"),
       col = c("black", "blue", "red"), \; lty = 1, \; lwd = 2, \; bty = "n")
```
<span id="page-14-1"></span>

# lm\_filter *Linear model filter*

# Description

Linear models are fitted on each predictor, with inclusion of variable names listed in force\_vars in the model. Predictors are ranked by Akaike information criteria (AIC) value, or can be filtered by the p-value on the estimate of the coefficient for that predictor in its model.

#### Usage

```
lm_filter(
  y,
  x,
  force_vars = NULL,
  nfilter = NULL,
  p_cutoff = NULL,
  rsq_cutoff = NULL,
  type = c("index", "names", "full")
\mathcal{L}
```
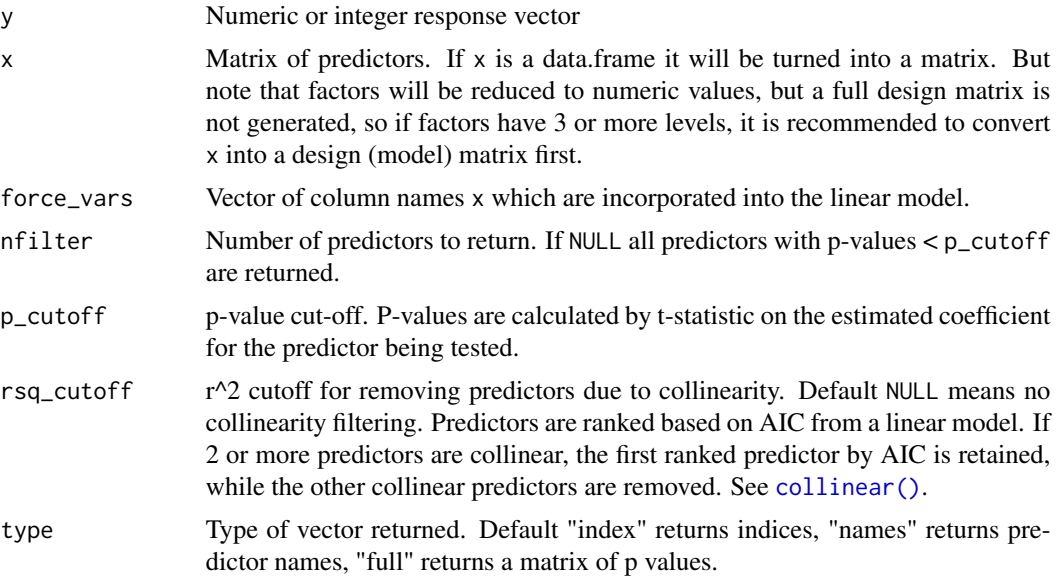

#### <span id="page-15-0"></span>Value

Integer vector of indices of filtered parameters (type = "index") or character vector of names (type = "names") of filtered parameters in order of linear model AIC. Any variables in force\_vars which are incorporated into all models are listed first. If type = "full" a matrix of AIC values, sigma, the residual standard error (see [summary.lm\)](#page-0-0), t-statistic and p-values for the tested predictor is returned.

model.hsstan *hsstan model for cross-validation*

# **Description**

This function applies a cross-validation (CV) procedure for training Bayesian models with hierarchical shrinkage priors using the hsstan package. The function allows the option of embedded filtering of predictors for feature selection within the CV loop. Within each training fold, an optional filtering of predictors is performed, followed by fitting of an hsstsan model. Predictions on the testing folds are brought back together and error estimation/ accuracy determined. The default is 10-fold CV. The function is implemented within the nestedcv package. The hsstan models do not require tuning of meta-parameters and therefore only a single CV procedure is needed to evaluate performance. This is implemented using the outer CV procedure in the nestedcv package.

#### Usage

```
model.hstant(y, x, unpenalized = NULL, ...)
```
#### Arguments

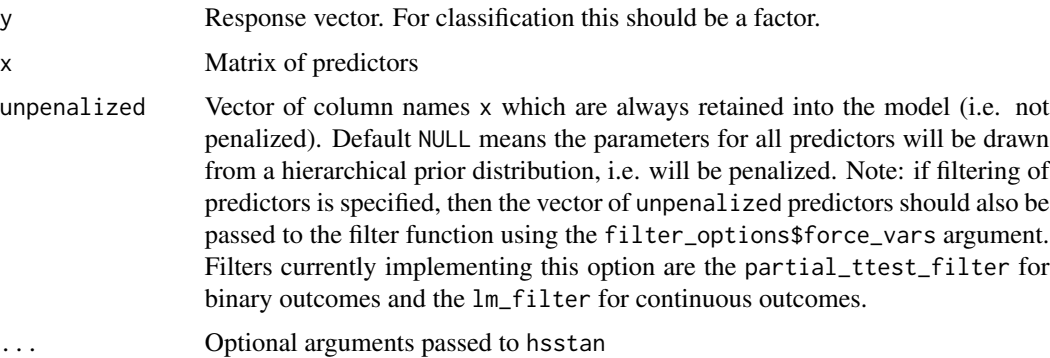

#### Value

An object of class hsstan

#### Author(s)

Athina Spiliopoulou

#### model.hsstan 17

#### Examples

# to the submodel.

```
# Cross-validation is used to apply univariate filtering of predictors.
# only one CV split is needed (outercv) as the Bayesian model does not
# require learning of meta-parameters.
# load iris dataset and simulate a continuous outcome
data(iris)
dt <- iris[, 1:4]
colnames(dt) <- c("marker1", "marker2", "marker3", "marker4")
dt <- as.data.frame(apply(dt, 2, scale))
dt$outcome.cont <- -3 + 0.5 * dt$marker1 + 2 * dt$marker2 + rnorm(nrow(dt), 0, 2)
# unpenalised covariates: always retain in the prediction model
uvars <- "marker1"
# penalised covariates: coefficients are drawn from hierarchical shrinkage
# prior
pvars <- c("marker2", "marker3", "marker4") # penalised covariates
# run cross-validation with univariate filter and hsstan
# dummy sampling for fast execution of example
# recommend 4 chains, warmup 1000, iter 2000 in practice
oldopt <- options(mc.cores = 2)
res.cv.hsstan <- outercv(y = dt$outcome.cont, x = dt[, c(uvars, pvars)],
                        model = model.hsstan,
                         filterFUN = lm_filter,
                         filter_options = list(force_vars = uvars,
                                               nfilter = 2,
                                               p_cutoff = NULL,
                                               rsq_cutoff = 0.9,
                         n_outer_folds = 3, chains = 2,
                         unpenalized = uvars, warmup = 100, iter = 200)
# view prediction performance based on testing folds
res.cv.hsstan$summary
# view coefficients for the final model
res.cv.hsstan$final_fit
# view covariates selected by the univariate filter
res.cv.hsstan$final_vars
# load hsstan package to examine the Bayesian model
library(hsstan)
sampler.stats(res.cv.hsstan$final_fit)
print(projsel(res.cv.hsstan$final_fit), digits = 4) # adding marker2
options(oldopt)
# Here adding `marker2` improves the model fit: substantial decrease of
# KL-divergence from the full model to the submodel. Adding `marker3` does
# not improve the model fit: no decrease of KL-divergence from the full model
```
<span id="page-17-1"></span><span id="page-17-0"></span>

#### Description

This function enables nested cross-validation (CV) with glmnet including tuning of elastic net alpha parameter. The function also allows the option of embedded filtering of predictors for feature selection nested within the outer loop of CV. Predictions on the outer test folds are brought back together and error estimation/ accuracy determined. The default is 10x10 nested CV.

#### Usage

```
nestcv.glmnet(
 y,
 x,
 family = c("gaussian", "binomial", "poisson", "multinomial", "cox", "mgaussian"),
 filterFUN = NULL,
 filter_options = NULL,
 balance = NULL,
 balance_options = NULL,
  outer_method = c("cv", "LOOCV"),
  n_outer_folds = 10,
  n_inner_folds = 10,
  outer_folds = NULL,
  alphaSet = seq(0, 1, 0.1),min_1se = 0,
  keep = TRUE,weights = NULL,
 penalty.factor = rep(1, ncol(x)),cv.cores = 1,
  na.option = "omit",
  ...
)
```
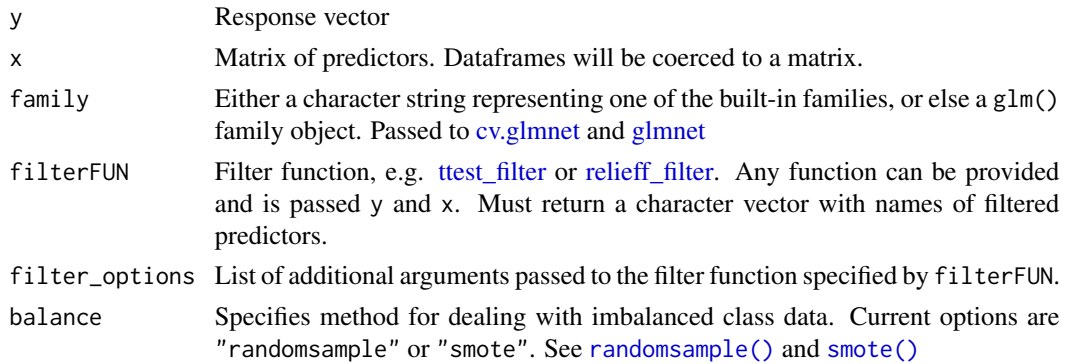

# <span id="page-18-0"></span>nestcv.glmnet 19

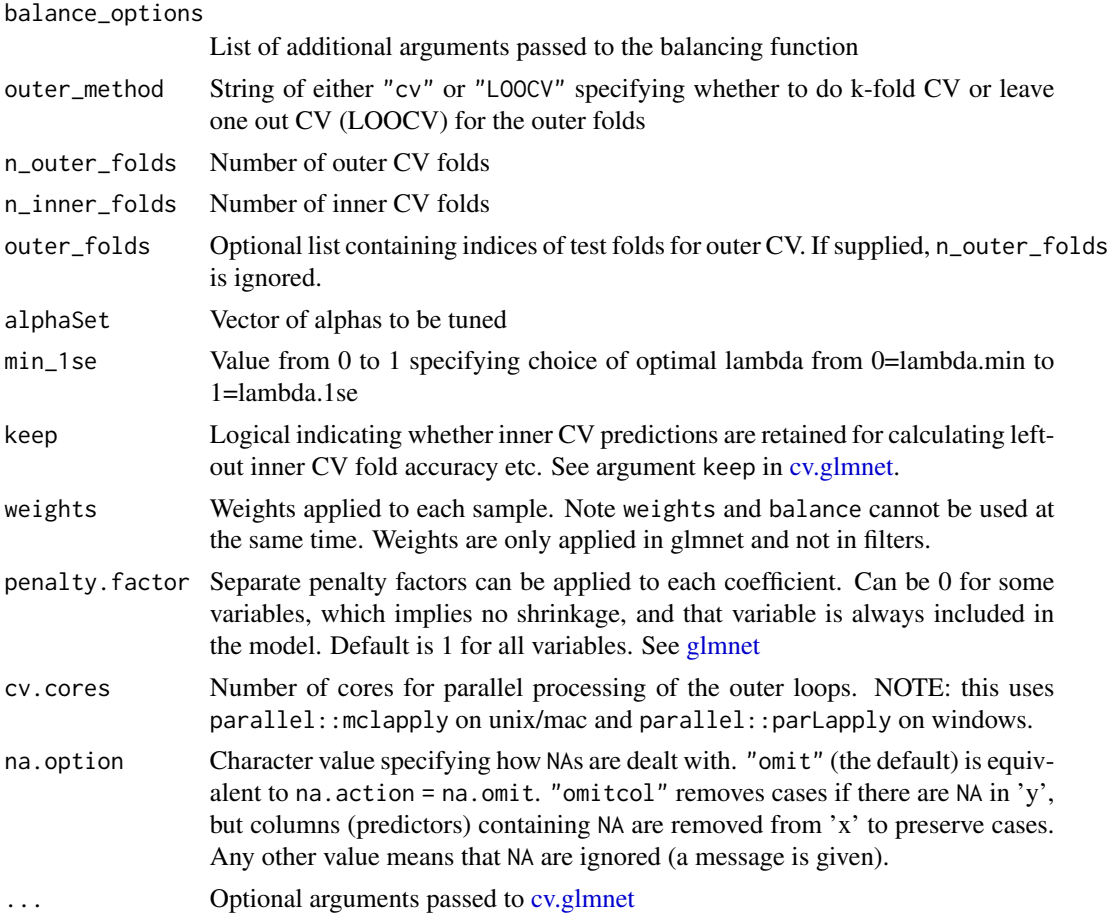

# Details

glmnet does not tolerate missing values, so na.option = "omit" is the default.

# Value

An object with S3 class "nestcv.glmnet"

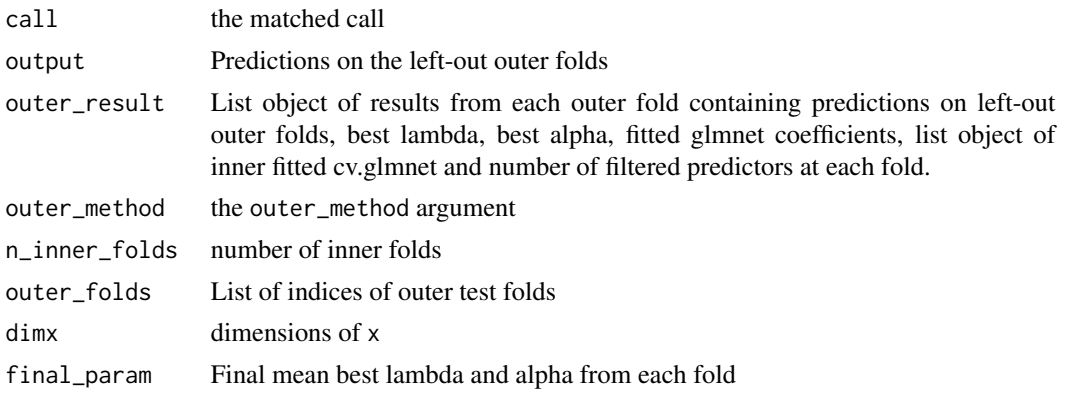

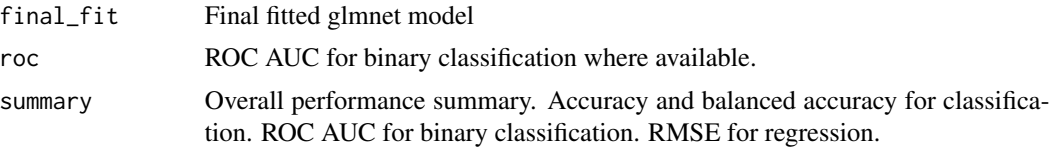

#### Author(s)

Myles Lewis

#### Examples

```
## Example binary classification problem with P >> n
x \le matrix(rnorm(150 \star 2e+04), 150, 2e+04) # predictors
y \leftarrow factor(rbinom(150, 1, 0.5)) # binary response
## Partition data into 2/3 training set, 1/3 test set
trainSet <- caret::createDataPartition(y, p = 0.66, list = FALSE)
## t-test filter using whole dataset
filt \le ttest_filter(y, x, nfilter = 100)
filx \leq x[, filt]
## Train glmnet on training set only using filtered predictor matrix
library(glmnet)
fit <- cv.glmnet(filx[trainSet, ], y[trainSet], family = "binomial")
plot(fit)
## Predict response on test partition
predy <- predict(fit, newx = filx[-trainSet, ], s = "lambda.min", type = "class")
predy <- as.vector(predy)
predyp <- predict(fit, newx = filx[-trainSet, ], s = "lambda.min", type = "response")
predyp <- as.vector(predyp)
output \leq data.frame(testy = y[-trainSet], predy = predy, predyp = predyp)
## Results on test partition
## shows bias since univariate filtering was applied to whole dataset
predSummary(output)
## Nested CV
fit2 <- nestcv.glmnet(y, x, family = "binomial", alphaSet = 1,
                      filterFUN = ttest_filter,
                      filter_options = list(nfilter = 100))
summary(fit2)
plot_lambdas(fit2, showLegend = "bottomright")
## ROC plots
library(pROC)
testroc <- roc(output$testy, output$predyp, direction = "<")
inroc <- innercv_roc(fit2)
plot(fit2$roc)
lines(inroc, col = 'blue')
```

```
lines(testroc, col = 'red')
legend('bottomright', legend = c("Nested CV", "Left-out inner CV folds",
                                  "Test partition, non-nested filtering"),
       col = c("black", "blue", "red"), \; lty = 1, \; lwd = 2, \; bty = "n")
```
<span id="page-20-1"></span>nestcv.train *Nested cross-validation for caret*

#### Description

This function applies nested cross-validation (CV) to training of models using the caret package. The function also allows the option of embedded filtering of predictors for feature selection nested within the outer loop of CV. Predictions on the outer test folds are brought back together and error estimation/ accuracy determined. The default is 10x10 nested CV.

#### Usage

```
nestcv.train(
 y,
 x,
 filterFUN = NULL,
  filter_options = NULL,
 balance = NULL,
 balance_options = NULL,
 outer\_method = c("cv", "LOOCV"),
  n_outer_folds = 10,
 outer_folds = NULL,
  cv.cores = 1,
 metric = ifelse(is.factor(y), "logLoss", "RMSE"),
  trControl = NULL,
  tuneGrid = NULL,savePredictions = "final",
  na.option = "pass",
  ...
)
```
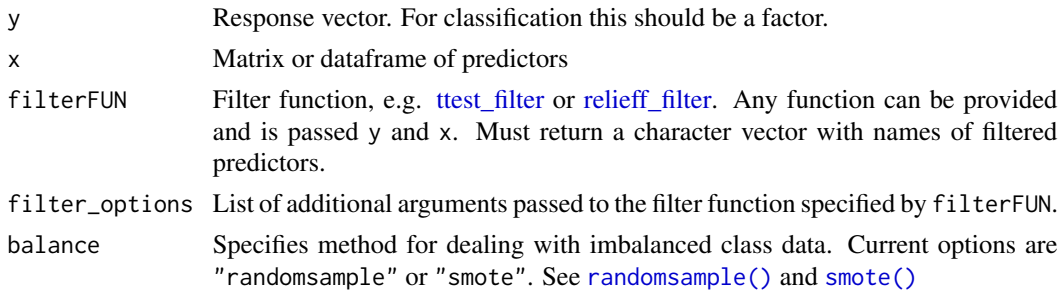

<span id="page-21-0"></span>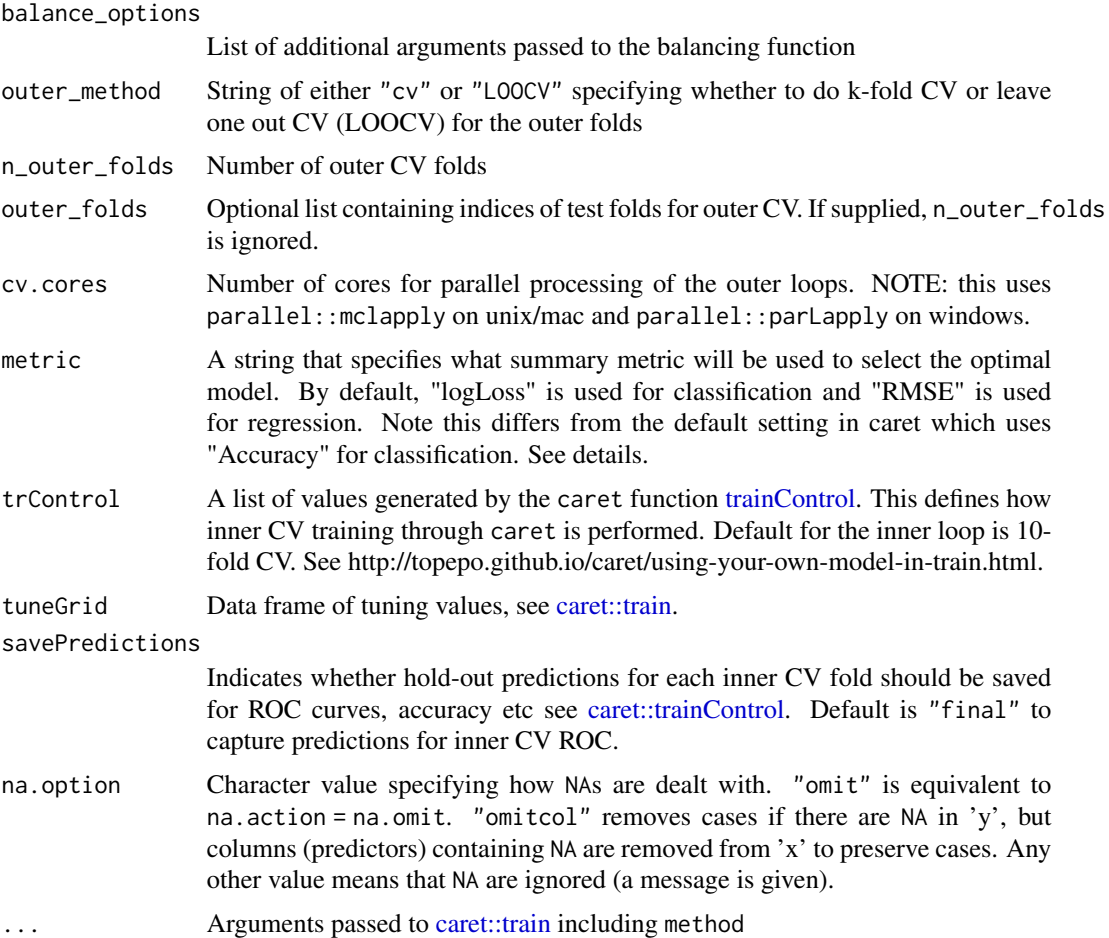

# Details

Parallelisation is performed on the outer folds using mclapply. For classification metric defaults to using 'logLoss' with the trControl arguments classProbs = TRUE, summaryFunction = mnLogLoss, rather than 'Accuracy' which is the default classification metric in caret. See [trainControl.](#page-0-0) LogLoss is arguably more consistent than Accuracy for tuning parameters in datasets with small sample size.

Models can be fitted with a single set of fixed parameters, in which case trControl defaults to trainControl(method = "none") which disables inner CV as it is unnecessary. See https://topepo.github.io/caret/modeltraining-and-tuning.html#fitting-models-without-parameter-tuning

# Value

An object with S3 class "nestcv.train"

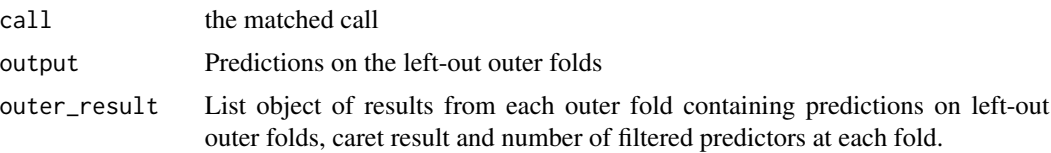

#### nestcv.train 23

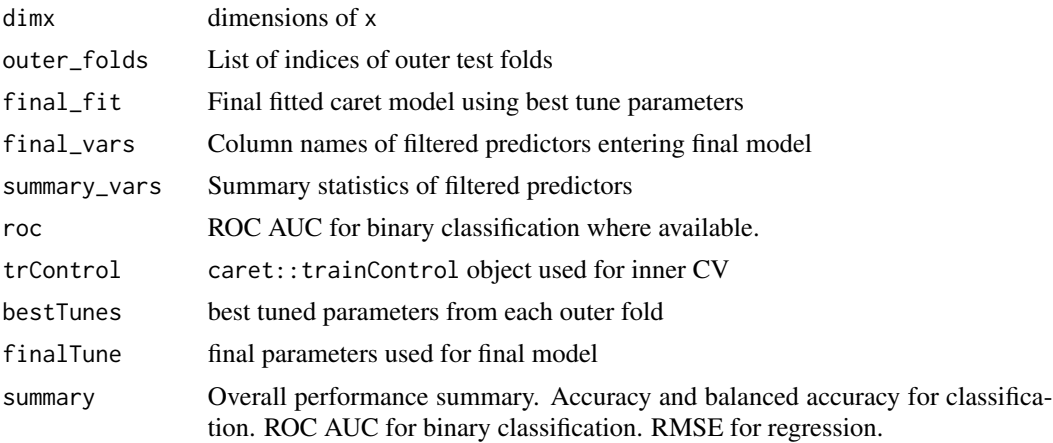

# Author(s)

Myles Lewis

# Examples

```
## sigmoid function
sigmoid <- function(x) {1 / (1 + \exp(-x))}
## load iris dataset and simulate a binary outcome
data(iris)
x \leftarrow \text{iris}[, 1:4]colnames(x) <- c("marker1", "marker2", "marker3", "marker4")
x <- as.data.frame(apply(x, 2, scale))
y2 \le sigmoid(0.5 * x$marker1 + 2 * x$marker2) > runif(nrow(x))
y2 \leftarrow factor(y2, labels = c("class1", "class2"))## Example using random forest with caret
cvrf \leq nestcv.train(y2, x, method = "rf",
                      n_outer_folds = 3,
                      cv.cores = 2)
summary(cvrf)
## Example of glmnet tuned using caret
## set up small tuning grid for quick execution
## length.out of 20-100 is usually recommended for lambda
## and more alpha values ranging from 0-1
tg \leftarrow expand.grid(lambda = exp(seq(log(2e-3), log(1e\emptyset), length.out = 5)),alpha = 1)
ncv \leq nestcv.train(y = y2, x = x,
                     method = "glmnet",
                     n_outer_folds = 3,
                     tuneGrid = tg, cv.cores = 2)summary(ncv)
```
#### 24 outercy and the contract of the contract of the contract of the contract of the contract of the contract of the contract of the contract of the contract of the contract of the contract of the contract of the contract of

```
## plot tuning for outer fold #1
plot(ncv$outer_result[[1]]$fit, xTrans = log)
## plot final ROC curve
plot(ncv$roc)
## plot ROC for left-out inner folds
inroc <- innercv_roc(ncv)
plot(inroc)
```
outercv *Outer cross-validation of selected models*

# Description

This is a convenience function designed to use a single loop of cross-validation to quickly evaluate performance of specific models (random forest, naive Bayes, lm, glm) with fixed hyperparameters and no tuning. If tuning of parameters on data is required, full nested CV with inner CV is needed to tune model hyperparameters (see [nestcv.train\)](#page-20-1).

#### Usage

```
outercv(y, ...)
## Default S3 method:
outercv(
  y,
 x,
  model,
  filterFUN = NULL,
  filter_options = NULL,
  balance = NULL,
  balance_options = NULL,
  outer\_method = c("cv", "LOOCV"),
  n_outer_folds = 10,
  outer_folds = NULL,
  cv.cores = 1,
  predict_type = "prob",
  na.option = "pass",
  ...
\lambda## S3 method for class 'formula'
outercv(
  formula,
  data,
  model,
```
<span id="page-23-0"></span>

#### <span id="page-24-0"></span>outercy 25

```
outer_method = c("cv", "LOOCV"),
  n_outer_folds = 10,
 outer_folds = NULL,
  cv.cores = 1,predict_type = "prob",
  ...,
na.action = na.fail
\mathcal{L}
```
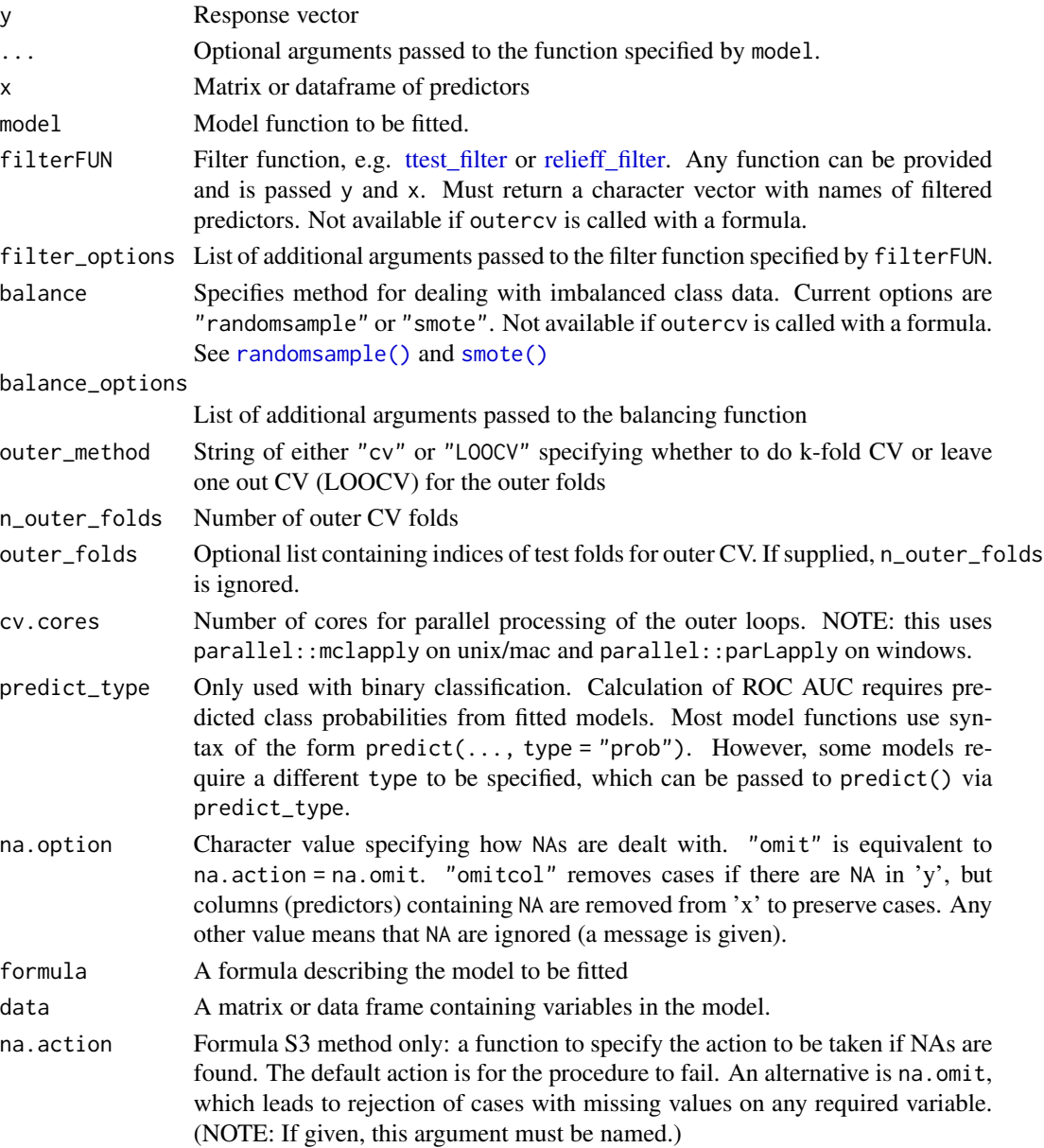

#### Details

Some predictive model functions do not have an  $x \& y$  interface. If the function specified by model requires a formula, x & y will be merged into a dataframe with model() called with a formula equivalent to  $y \sim \ldots$ 

The S3 formula method for outercv is not really recommended with large data sets - it is envisaged to be primarily used to compare performance of more basic models e.g. lm() specified by formulae for example incorporating interactions. NOTE: filtering is not available if outercv is called with a formula - use the x-y interface instead.

An alternative method of tuning a single model with fixed parameters is to use [nestcv.train](#page-20-1) with tuneGrid set as a single row of a data.frame. The parameters which are needed for a specific model can be identified using [caret::modelLookup\(\)](#page-0-0).

Note that in the case of model  $=$  lm, although additional arguments e.g. subset, weights, offset are passed into the model function via "..." the scoping is known to go awry. Avoid using these arguments with model = lm.

NA handling differs between the default S3 method and the formula S3 method. The na.option argument takes a character string, while the more typical na.action argument takes a function.

#### Value

An object with S3 class "outercv"

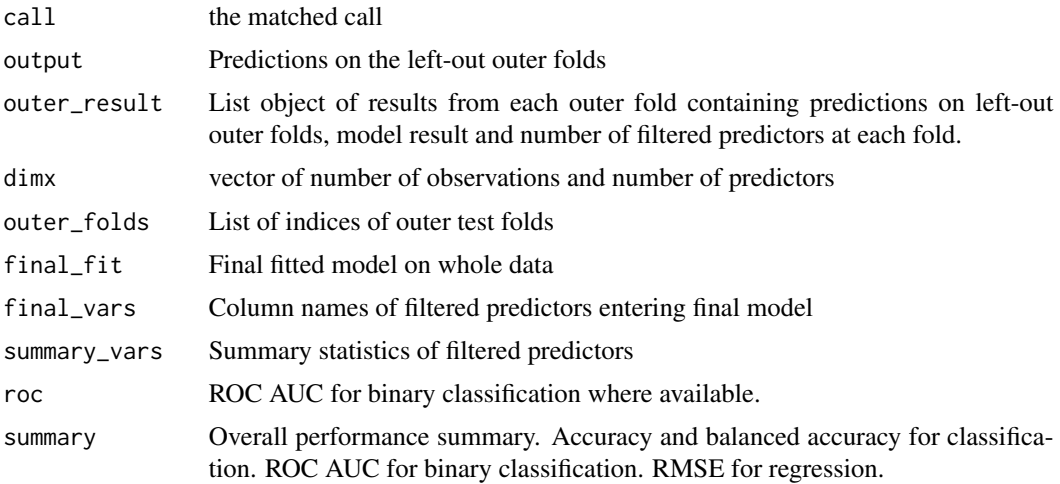

# Examples

```
## Classification example
## sigmoid function
sigmoid <- function(x) \{1 / (1 + \exp(-x))\}# load iris dataset and simulate a binary outcome
data(iris)
dt <- iris[, 1:4]
```
<span id="page-25-0"></span>

# <span id="page-26-0"></span>plot.cva.glmnet 27

```
colnames(dt) <- c("marker1", "marker2", "marker3", "marker4")
dt <- as.data.frame(apply(dt, 2, scale))
x < - dty2 \le sigmoid(0.5 * dt$marker1 + 2 * dt$marker2) > runif(nrow(dt))
y2 \leftarrow factor(y2)## Random forest
library(randomForest)
cvfit <- outercv(y2, x, randomForest)
summary(cvfit)
plot(cvfit$roc)
## Mixture discriminant analysis (MDA)
if (requireNamespace("mda", quietly = TRUE)) {
  library(mda)
  cvfit <- outercv(y2, x, mda, predict_type = "posterior")
  summary(cvfit)
}
## Example with continuous outcome
y \le -3 + 0.5 \times dt$marker1 + 2 \star dt$marker2 + rnorm(nrow(dt), 0, 2)
dt$outcome <- y
## simple linear model - formula interface
cvfit \le outercv(outcome \sim ., data = dt, model = lm)
summary(cvfit)
## random forest for regression
cvfit <- outercv(y, x, randomForest)
summary(cvfit)
## example with lm_filter() to reduce input predictors
cvfit <- outercv(y, x, randomForest, filterFUN = lm_filter,
                 filter_options = list(nfilter = 2))
summary(cvfit)
```
plot.cva.glmnet *Plot lambda across range of alphas*

#### Description

Different types of plot showing cross-validated tuning of alpha and lambda from elastic net regression via [glmnet.](#page-0-0) If xaxis is set to "lambda", log lambda is on the x axis while the tuning metric (log loss, deviance, accuracy, AUC etc) is on the y axis. Multiple alpha values are shown by different colours. If xaxis is set to "alpha", alpha is on the x axis with the tuning metric on y, with error bars showing metric SD. if xaxis is set to "nvar" the number of non-zero coefficients is shown on x and how this relates to model deviance/ accuracy on y.

# Usage

```
## S3 method for class 'cva.glmnet'
plot(
 x,
 xaxis = c("lambda", "alpha", "nvar"),
 errorBar = (xaxis == "alpha"),
 errorWidth = 0.015,
 min.pch = NULL,
 scheme = NULL,
 palette = "zissou",
 showLegend = "bottomright",
  ...
\mathcal{L}
```
# Arguments

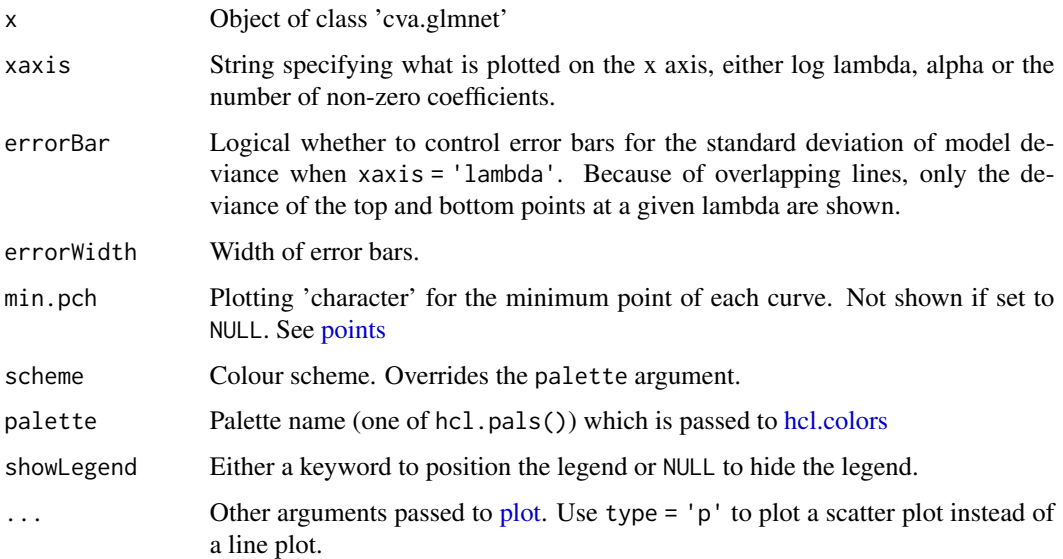

# Value

No return value

# Author(s)

Myles Lewis

# See Also

[nestcv.glmnet](#page-17-1)

<span id="page-27-0"></span>

<span id="page-28-0"></span>

# Description

Plot of cross-validated glmnet alpha parameter against deviance.

# Usage

 $plot_alpha(x, col = NULL, ...)$ 

# Arguments

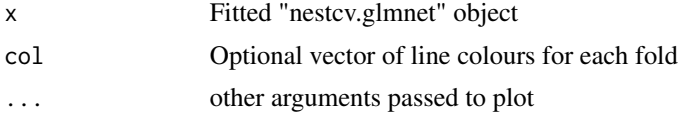

# Value

No return value

# Author(s)

Myles Lewis

# See Also

[nestcv.glmnet](#page-17-1)

plot\_caret *Plot caret tuning*

# Description

Plots the main tuning parameter in models built using [caret::train](#page-0-0)

# Usage

plot\_caret(x, error.col = "darkgrey", ...)

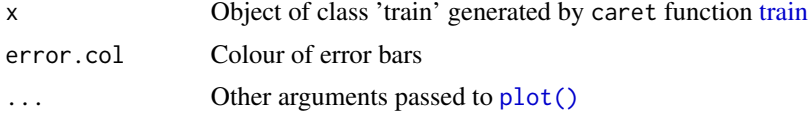

# <span id="page-29-0"></span>Value

No return value

plot\_lambdas *Plot cross-validated glmnet lambdas across outer folds*

# Description

Plot of cross-validated glmnet lambda parameter against deviance for each outer CV fold.

# Usage

```
plot_lambdas(
 x,
  scheme = NULL,
 palette = "Dark 3",
  showLegend = if (x$outer_method == "cv") "topright" else NULL,
  ...
\mathcal{L}
```
# Arguments

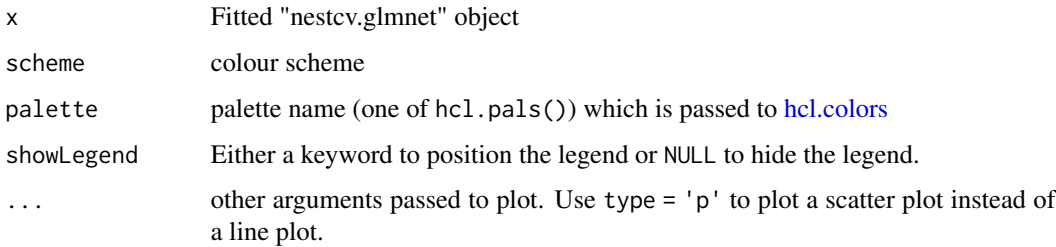

# Value

No return value

# Author(s)

Myles Lewis

#### See Also

[nestcv.glmnet](#page-17-1)

# <span id="page-30-0"></span>Description

Plot of variable importance of coefficients of a final fitted 'nestedcv.glmnet' model using ggplot2. Mean expression can be overlaid as the size of points as this can be informative in models of biological attributes.

#### Usage

 $plot\_varImp(x, abs = TRUE, size = TRUE)$ 

# Arguments

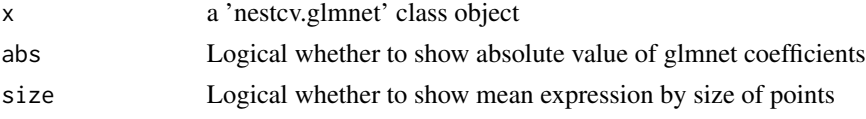

#### Value

Returns a ggplot2 plot

predict.hsstan *Predict from hsstan model fitted within cross-validation*

# Description

Draws from the posterior predictive distribution of the outcome.

#### Usage

```
## S3 method for class 'hsstan'
predict(object, newdata = NULL, type = NULL, ...)
```
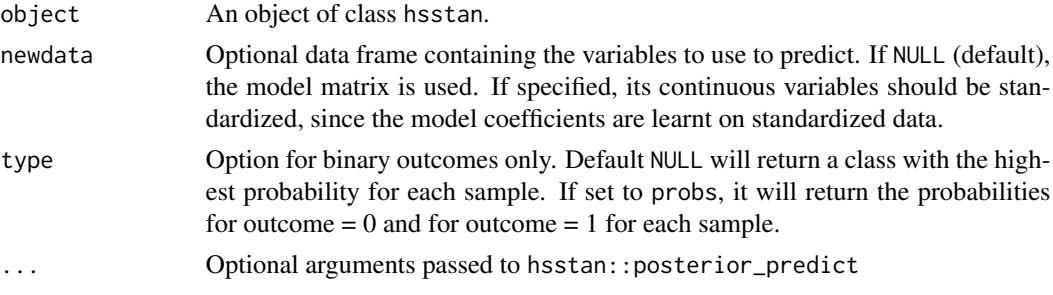

#### <span id="page-31-0"></span>Value

For a binary outcome and type = NULL, a character vector with the name of the class that has the highest probability for each sample. For a binary outcome and type = prob, a 2-dimensional matrix with the probability of class 0 and of class 1 for each sample. For a continuous outcome a numeric vector with the predicted value for each sample.

#### Author(s)

Athina Spiliopoulou

predict.nestcv.glmnet *Predict method for nestcv.glmnet fits*

#### Description

Obtains predictions from the final fitted model from a [nestcv.glmnet](#page-17-1) object.

#### Usage

```
## S3 method for class 'nestcv.glmnet'
predict(object, newdata, s = object$final_param["lambda"], ...)
```
#### Arguments

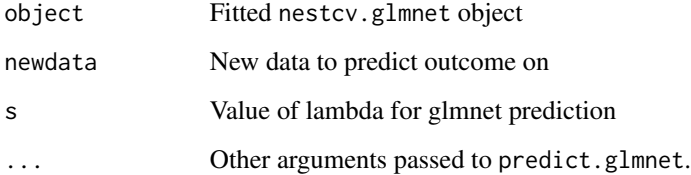

#### Value

Object returned depends on the ... argument passed to predict method for glmnet objects.

#### See Also

[glmnet::glmnet](#page-0-0)

<span id="page-32-0"></span>

# Description

Quick function to calculate performance metrics: accuracy and balanced accuracy for classification; ROC AUC for binary classification; RMSE for regression.

#### Usage

predSummary(output)

# Arguments

output data.frame with columns testy containing observed response from test folds; predy predicted response; predyp (optional) predicted probabilities for classification to calculate ROC AUC

# Value

Vector containing accuracy and balanced accuracy for classification, ROC AUC for binary classification, RMSE for regression.

<span id="page-32-1"></span>randomsample *Oversampling and undersampling*

# Description

Random oversampling of the minority group(s) or undersampling of the majority group to compensate for class imbalance in datasets.

#### Usage

```
randomsample(y, x, minor = NULL, major = 1, yminor = NULL)
```
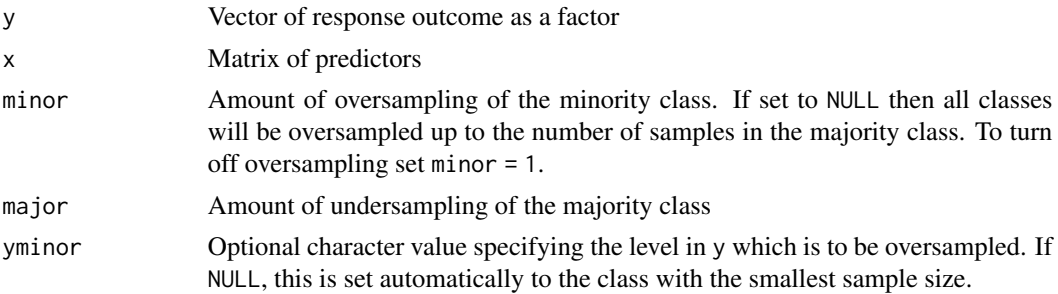

#### <span id="page-33-0"></span>Details

minor  $< 1$  and major  $> 1$  are ignored.

# Value

List containing extended matrix x of synthesised data and extended response vector y

<span id="page-33-1"></span>relieff\_filter *ReliefF filter*

# Description

Uses ReliefF algorithm from the CORElearn package to rank predictors in order of importance.

#### Usage

```
relieff_filter(
 y,
 x,
 nfilter = NULL,
 estimator = "ReliefFequalK",
  type = c("index", "names", "full"),
  ...
)
```
# Arguments

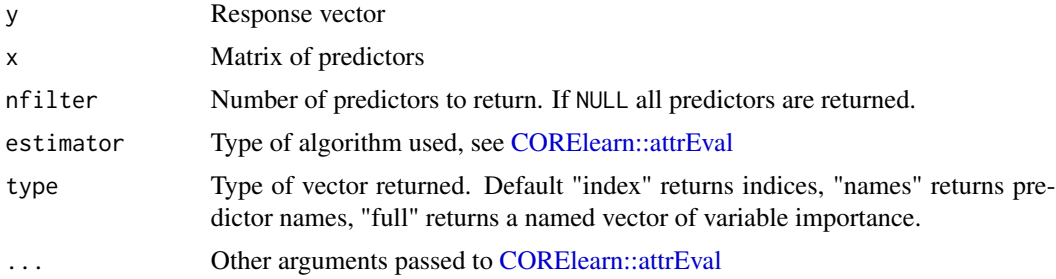

#### Value

Integer vector of indices of filtered parameters (type = "index") or character vector of names (type = "names") of filtered parameters. If type is "full" a named vector of variable importance is returned.

# See Also

[CORElearn::attrEval](#page-0-0)

<span id="page-34-0"></span>

#### Description

Fits a random forest model and ranks variables by variable importance.

# Usage

```
rf_filter(
  y,
  x,
  nfilter = NULL,
  type = c("index", "names", "full"),
  ntree = 1000,
  mtry = ncol(x) * 0.2,
  ...
\mathcal{L}
```
# Arguments

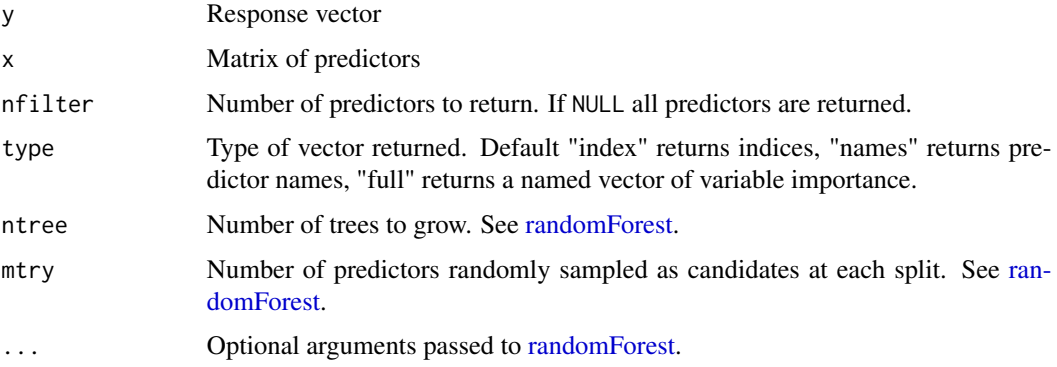

# Details

This filter uses the [randomForest](#page-0-0) function from the randomForest package. Variable importance is calculated using the [importance](#page-0-0) function, specifying type  $1 =$  mean decrease in accuracy. See [importance.](#page-0-0)

# Value

Integer vector of indices of filtered parameters (type = "index") or character vector of names (type = "names") of filtered parameters. If type is "full" a named vector of variable importance is returned.

<span id="page-35-1"></span><span id="page-35-0"></span>smote *SMOTE*

# Description

Synthetic Minority Oversampling Technique (SMOTE) algorithm for imbalanced classification data.

#### Usage

 $smote(y, x, k = 5, over = NULL, yminor = NULL)$ 

# Arguments

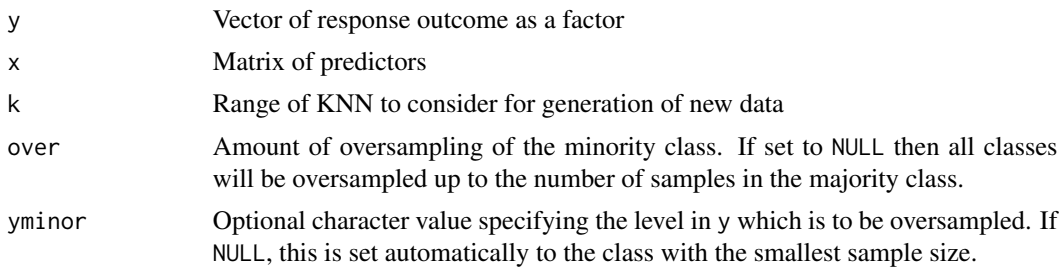

#### Value

List containing extended matrix x of synthesised data and extended response vector y

# References

Chawla, N. V., Bowyer, K. W., Hall, L. O., and Kegelmeyer, W. P. (2002). *Smote: Synthetic minority over-sampling technique*. Journal of Artificial Intelligence Research, 16:321-357.

summary\_vars *Summarise variables*

# Description

Summarise variables

#### Usage

summary\_vars(x)

#### Arguments

x Matrix or dataframe with variables in columns

#### <span id="page-36-0"></span>ttest\_filter 37

#### Value

A matrix with variables in rows and mean, median and SD for each variable or number of levels if the variable is a factor. If NA are detected, an extra column n.NA is added with the numbers of NA for each variable.

<span id="page-36-1"></span>ttest\_filter *t-test filter*

#### Description

Simple univariate filter using t-test using the Rfast package for speed. Can be applied to all or a subset of predictors.

# Usage

```
ttest_filter(
 y,
 x,
 force_vars = NULL,
 nfilter = NULL,
 p_{cutoff} = 0.05,
 rsq_cutoff = NULL,
 type = c("index", "names", "full")
)
```
#### Arguments

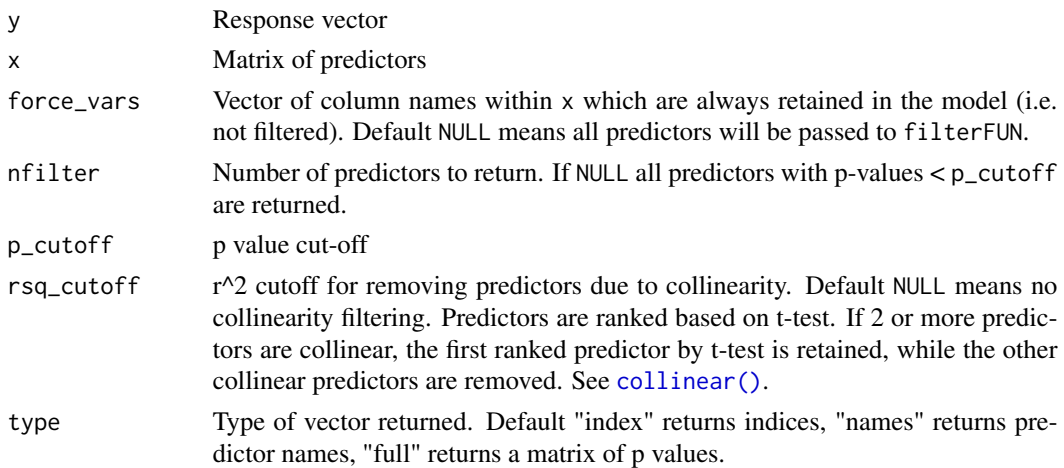

# Value

Integer vector of indices of filtered parameters (type = "index") or character vector of names (type = "names") of filtered parameters in order of t-test p-value. If type is "full" full output from [Rfast::ttests](#page-0-0) is returned.

# Examples

```
## sigmoid function
sigmoid <- function(x) \{1 / (1 + \exp(-x))\}## load iris dataset and simulate a binary outcome
data(iris)
dt <- iris[, 1:4]
colnames(dt) <- c("marker1", "marker2", "marker3", "marker4")
dt <- as.data.frame(apply(dt, 2, scale))
y2 \le sigmoid(0.5 * dt$marker1 + 2 * dt$marker2) > runif(nrow(dt))
y2 <- factor(y2, labels = c("C1", "C2"))
ttest_filter(y2, dt) # returns index of filtered predictors
ttest_filter(y2, dt, type = "name") # shows names of predictors
ttest_filter(y2, dt, type = "full") # full results table
```
<span id="page-37-1"></span>wilcoxon\_filter *Wilcoxon test filter*

# Description

Simple univariate filter using Wilcoxon (Mann-Whitney) test using the matrixTests package.

#### Usage

```
wilcoxon_filter(
 y,
 x,
  force_vars = NULL,
 nfilter = NULL,
 p_{\text{cutoff}} = 0.05,
  rsq_cutoff = NULL,
  type = c("index", "names", "full"),
  exact = FALSE,...
)
```
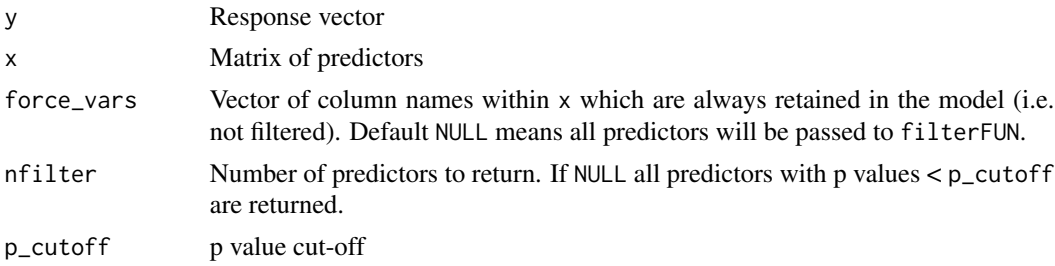

<span id="page-37-0"></span>

# <span id="page-38-0"></span>wilcoxon\_filter 39

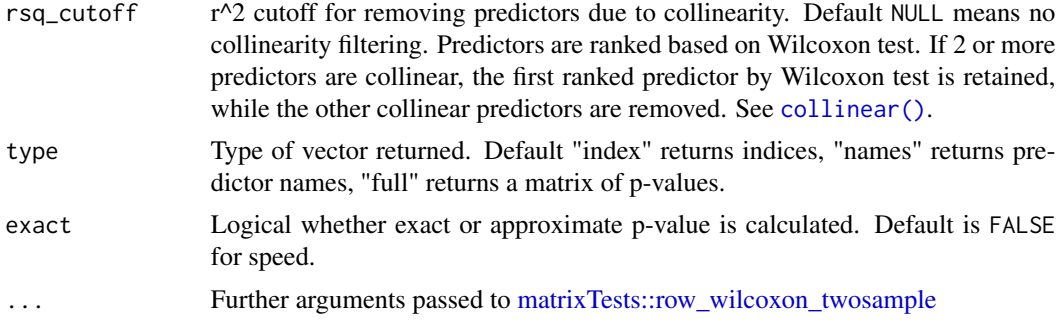

# Value

Integer vector of indices of filtered parameters (type = "index") or character vector of names (type = "names") of filtered parameters. If type is "full" full output from [matrixTests::row\\_wilcoxon\\_twosample](#page-0-0) is returned.

# <span id="page-39-0"></span>Index

anova\_filter, [2,](#page-1-0) *[9](#page-8-0)* anova\_filter(), *[4,](#page-3-0) [5](#page-4-0)* auc(), *[13](#page-12-0)* boot\_anova *(*boot\_ttest*)*, [4](#page-3-0) boot\_correl *(*boot\_ttest*)*, [4](#page-3-0) boot\_filter, [4](#page-3-0) boot\_filter(), *[5](#page-4-0)* boot\_lm *(*boot\_ttest*)*, [4](#page-3-0) boot\_ttest, [4](#page-3-0) boot\_ttest(), *[4](#page-3-0)* boot\_wilcoxon *(*boot\_ttest*)*, [4](#page-3-0) Boruta::Boruta, *[6](#page-5-0)* boruta\_filter, [5](#page-4-0) boxplot, *[6](#page-5-0)* boxplot\_model, [6](#page-5-0) caret::modelLookup(), *[26](#page-25-0)* caret::train, *[22](#page-21-0)*, *[29](#page-28-0)* caret::trainControl, *[22](#page-21-0)* class\_balance, [7](#page-6-0) coef.glmnet, *[8](#page-7-0)*, *[12](#page-11-0)* coef.nestcv.glmnet, [7](#page-6-0) collinear, [8](#page-7-0) collinear(), *[3](#page-2-0)*, *[15](#page-14-0)*, *[37](#page-36-0)*, *[39](#page-38-0)* combo\_filter, [9](#page-8-0) cor, *[9](#page-8-0)* cor.test, *[10](#page-9-0)* CORElearn::attrEval, *[9](#page-8-0)*, *[34](#page-33-0)* correl\_filter, [10](#page-9-0) correl\_filter(), *[4,](#page-3-0) [5](#page-4-0)* correls, *[10](#page-9-0)* correls2, [9](#page-8-0) cv.glmnet, *[11,](#page-10-0) [12](#page-11-0)*, *[18,](#page-17-0) [19](#page-18-0)* cva.glmnet, [11](#page-10-0) glmnet, *[11](#page-10-0)*, *[13](#page-12-0)*, *[18,](#page-17-0) [19](#page-18-0)*, *[27](#page-26-0)* glmnet::glmnet, *[32](#page-31-0)*

glmnet\_coefs, [12](#page-11-0) glmnet\_filter, [12](#page-11-0) hcl.colors, *[6](#page-5-0)*, *[28](#page-27-0)*, *[30](#page-29-0)* importance, *[35](#page-34-0)* innercv\_roc, [13](#page-12-0) lm\_filter, [15](#page-14-0) lm\_filter(), *[4,](#page-3-0) [5](#page-4-0)* matrixTests::row\_wilcoxon\_twosample, *[39](#page-38-0)* model.hsstan, [16](#page-15-0) nestcv.glmnet, *[7](#page-6-0)*, [18,](#page-17-0) *[28](#page-27-0)[–30](#page-29-0)*, *[32](#page-31-0)* nestcv.train, [21,](#page-20-0) *[24](#page-23-0)*, *[26](#page-25-0)* outercv, [24](#page-23-0) plot, *[28](#page-27-0)* plot(), *[29](#page-28-0)* plot.cva.glmnet, [27](#page-26-0) plot\_alphas, [29](#page-28-0) plot\_caret, [29](#page-28-0) plot\_lambdas, [30](#page-29-0) plot\_varImp, [31](#page-30-0) points, *[28](#page-27-0)* predict.cv.glmnet, *[12](#page-11-0)* predict.hsstan, [31](#page-30-0) predict.nestcv.glmnet, [32](#page-31-0) predSummary, [33](#page-32-0) pROC::roc, *[14](#page-13-0)* randomForest, *[35](#page-34-0)* randomsample, [33](#page-32-0) randomsample(), *[18](#page-17-0)*, *[21](#page-20-0)*, *[25](#page-24-0)* relieff\_filter, *[9](#page-8-0)*, *[18](#page-17-0)*, *[21](#page-20-0)*, *[25](#page-24-0)*, [34](#page-33-0) rf\_filter, [35](#page-34-0) Rfast::ftests, *[3](#page-2-0)* Rfast::ttests, *[37](#page-36-0)* smote, [36](#page-35-0) smote(), *[18](#page-17-0)*, *[21](#page-20-0)*, *[25](#page-24-0)*

#### INDEX  $41$

stats::cor.test , *[9](#page-8-0)* summary.lm , *[16](#page-15-0)* summary\_vars, [36](#page-35-0)

train , *[29](#page-28-0)* trainControl , *[22](#page-21-0)* ttest\_filter , *[9](#page-8-0)* , *[18](#page-17-0)* , *[21](#page-20-0)* , *[25](#page-24-0)* , [37](#page-36-0) ttest\_filter() , *[4](#page-3-0) , [5](#page-4-0)*

wilcoxon\_filter , [38](#page-37-0) wilcoxon\_filter() , *[4](#page-3-0) , [5](#page-4-0)*